# **Herzlich Willkommen** 1

### Einführungswoche 2023

# **Start in das Studium**

Studien- und Prüfungsordnung für den Masterstudiengang Stadt- und Regionalplanung (StuPO 2014)

### Erstsemesterwoche WISE 2023/24

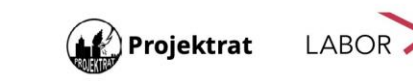

Institut für Stadt- und **Regionalplanung** 

 $\blacksquare$ 

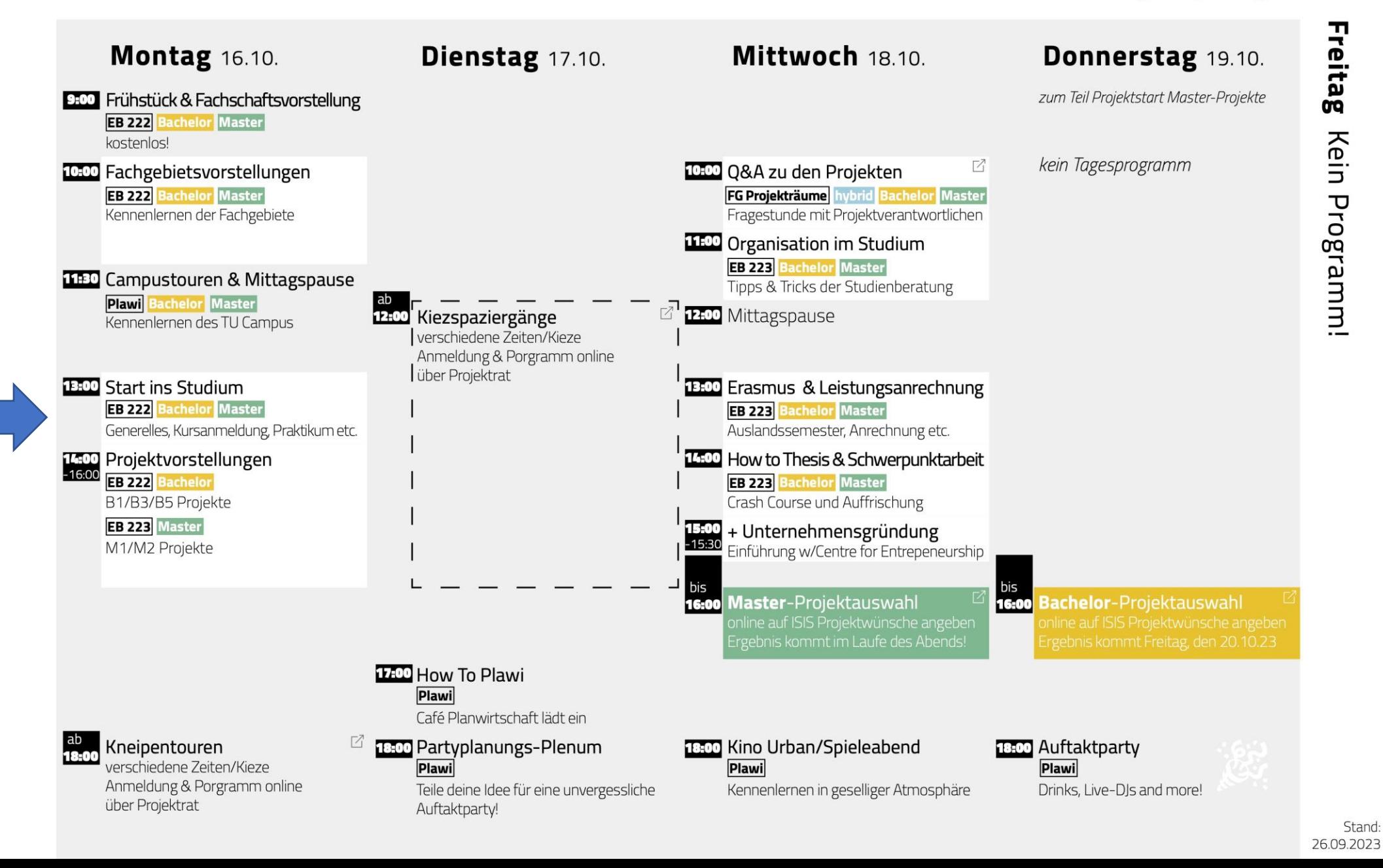

### **Studentische Studienberatung**

**Güneş & XXX?**

ISR | Hardenbergstraße 40a | B 315 030 / 314 28 155 studienberatung@isr.tu-berlin.de [www.tu.berlin/planen-bauen-umwelt/srplanung/studienfachberatung](http://www.tu.berlin/planen-bauen-umwelt/srplanung/studienfachberatung)

Sprechzeiten: **Mo & Mi 11:15 - 13:30 Uhr** Änderungen immer auf Website

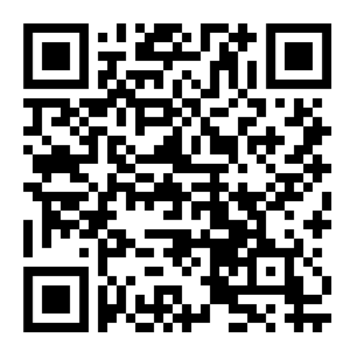

### **Infos zum ISR**

- **45** Studierende / Semester im Master
- **65** Studierende / Semester im Bachelor
- Insgesamt knapp 700 Studierende am Institut
- Lehre i.d.R. in **drei** Gebäuden:
	- *Projekte:* ISR/Bauingenieurgebäude (**B**)
	- *Vorlesungen, Seminare:* Im Erweiterungsbau (**EB**)
	- Selten: Architekturgebäude (**A**) / Bergbau & Hüttenwesen Neubau (**BH-N**)
	- *Städtebaulicher Entwurf / Mikroakademien:* Atelier

### **Regularien für den Master**

Regelstudienzeit **4 Semester** 

Studienumfang **120 LP** (nach ECTS)

*1 LP entspricht ca. 30 Arbeitsstunden*

- Studienaufbau 42 48 LP **Pflichtmodul**e (36 LP Projekte)
	- 37 LP **Studienschwerpunkte**
	- 6 9 LP **Methodenbereich**
	- 6 12 LP **Freie Wahlbereich**
	- 23 LP **Abschlussarbeit**

**Neue StuPO** ab WiSe 24/25

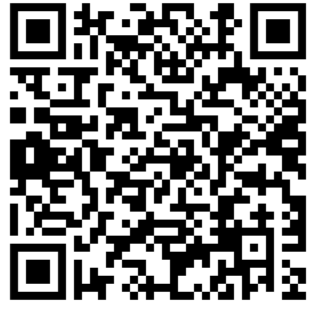

#### MASTER STADT- UND REGIONALPLANUNG

Exemplarischer Studienverlauf in der Studienordnung 2014 mit Änderung 2017, Stand vom Oktober 2022

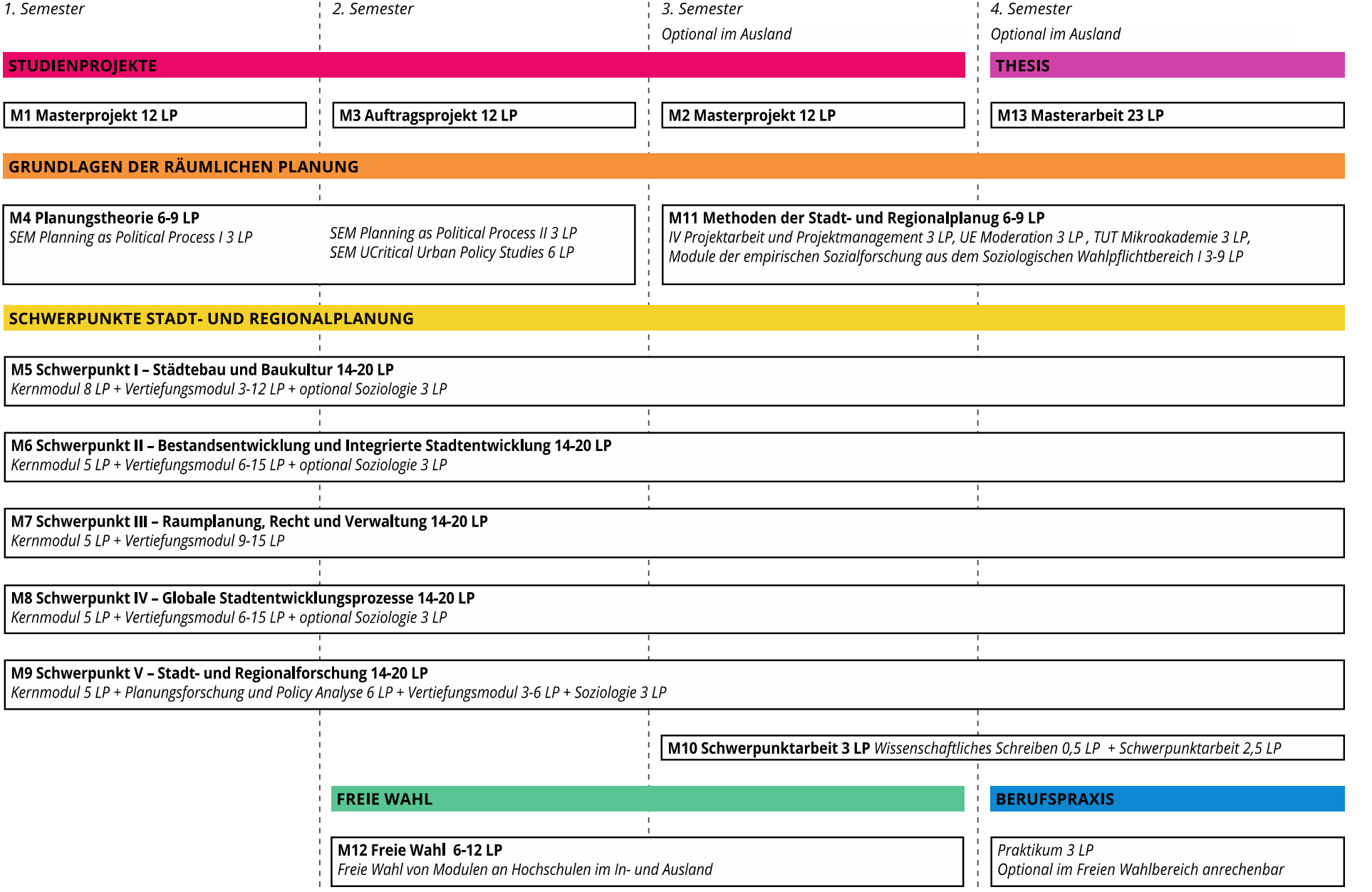

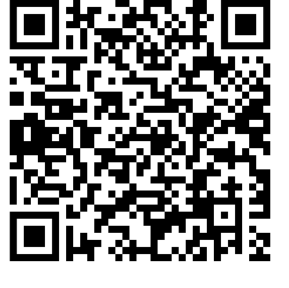

### **Das Erste Semester**

- Wie finde ich Veranstaltungen?:
	- **Studienverlaufsplan**
	- **ISR Stundenplan**

(www.tu.berlin/isr/studium/studienorganisation/organisatorisches oder via E-Mail-Verteiler: https://lists.tu-berlin.de/mailman/listinfo/isr-news oder bei Problemen: anmelden via Projektrat)

• **MTS-Moses** (nicht immer aktuell): Studiengangsuche besonders hilfreich für Vertiefungsmodule

• Fragt Dozierende bzw. die Tutor\*innen, wie ihr euch für Kurs anmelden sollt

### **Lehrformen**

- Studienprojekte (P)
- Vorlesungen (VL)
- Übungen (UE)
- Seminare (SE)
- Integrierte Veranstaltung (IV)
- Tutorien (TUT)
- von Studis geführte Lehre: Projektwerkstatt, X-Tutorials, Mikroakademien
- Exkursionen *(1 Pflichtexkursion, min. 5 Tage außerhalb Berlins)*

## **Lehrformen: Studienprojekte**

**2** Projekte (**1.** & **3.** Semester) Je 12 LP pro Semester

- **15-20** Studierende, 1 Dozent\*in
- starker Praxisbezug
- oft externe Kontakte
- Exkursion

**Mögliche Produkte:** Konzepte, Pläne, Entwürfe, Handbücher … **Abschluss:** Plakate, Präsentation, Projektbericht

## **Lehrformen: Auftragsprojekt**

**1** Projektsemester (**2**. Semester) 12 LP

- **15** Studierende und 1 Dozent\*in
- Aufgabenstellung mit starkem Praxisbezug
- stärker selbstorganisiert

### **Prüfungsformen**

- **Schriftliche** oder **mündliche** Modulprüfung (§ 44, § 43 AllgStuPO) *äußerst selten in Seminaren, evtl. bei externen Veranstaltungen*
- **Portfolioprüfungen** (§ 45 AllgStuPo)

*Fast alle Module (Projekte, Schwerpunkte, Planungstheorie …)*

## **Raum für deine Fragen**

### **Studienschwerpunkte**

- Wahl aus **2** von **5** Studienschwerpunkten mit je **14-20 LP**
- Insgesamt **34 LP** im Schwerpunktbereich (+3 LP Schwerpunktarbeit)
	- **Kernmodul** (5-8 LP)
	- **Vertiefungsmodul** (3-15 LP) bestehend aus 3-6 LP Seminaren
	- Optionale **Soziologiemodule** (3-6 LP)
- Vertiefungsmodule & Soziologiemodule:

Wahl aus **abschließender** Liste

#### MASTER STADT- UND REGIONALPLANUNG

Exemplarischer Studienverlauf in der Studienordnung 2014 mit Änderung 2017, Stand vom Oktober 2022

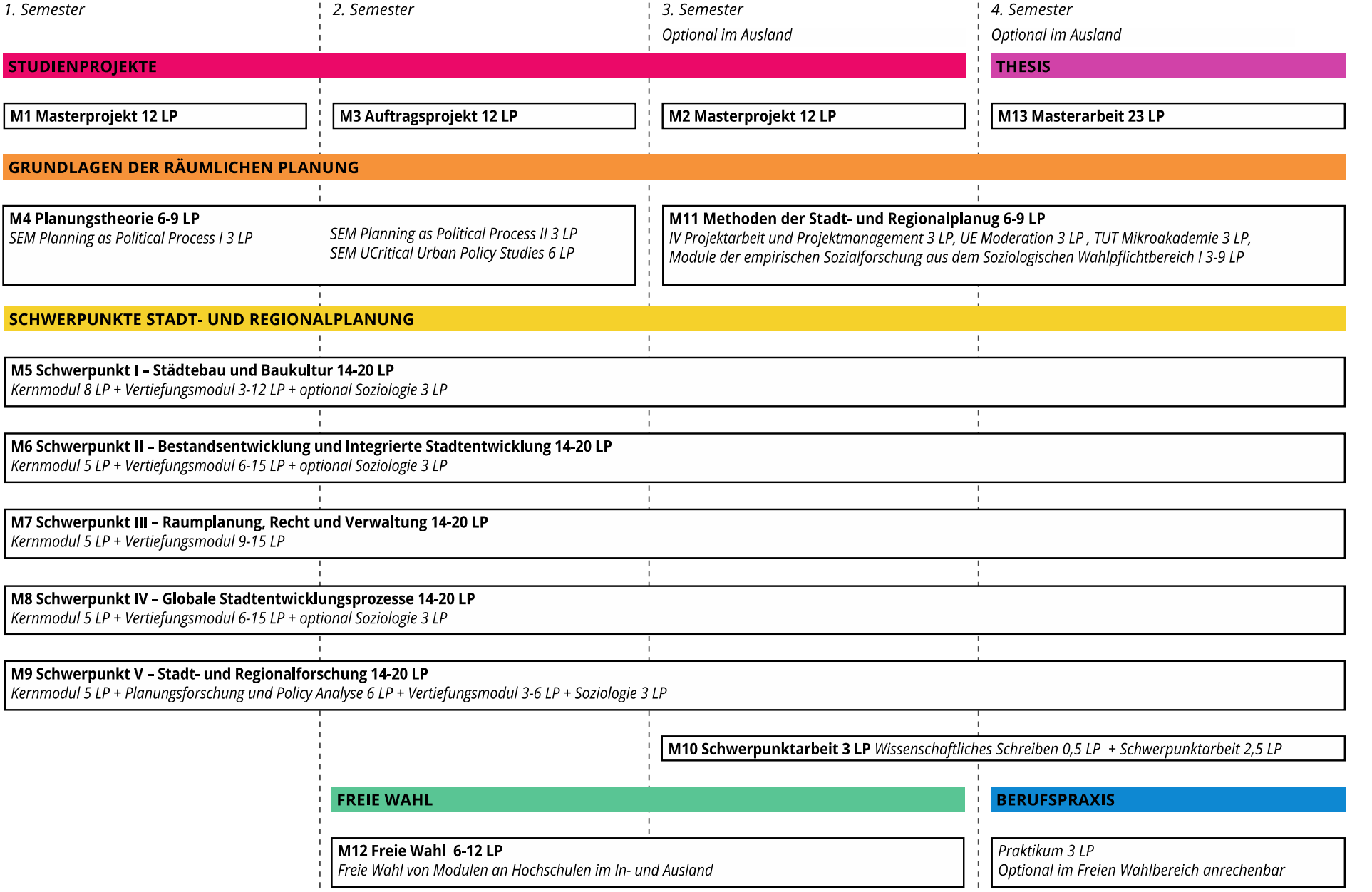

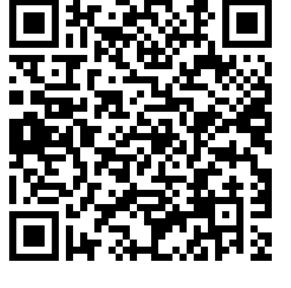

#### **MASTER STADT- UND REGIONALPLANUNG**

Erklärung zum Exemplarischer Studienverlauf in der Studienordnung 2014 mit Änderung 2017

#### **STUDIENAUFBAU**

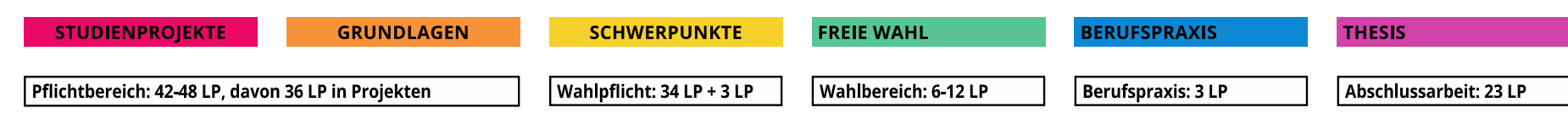

#### STUDIENSCHWERPUNKTE

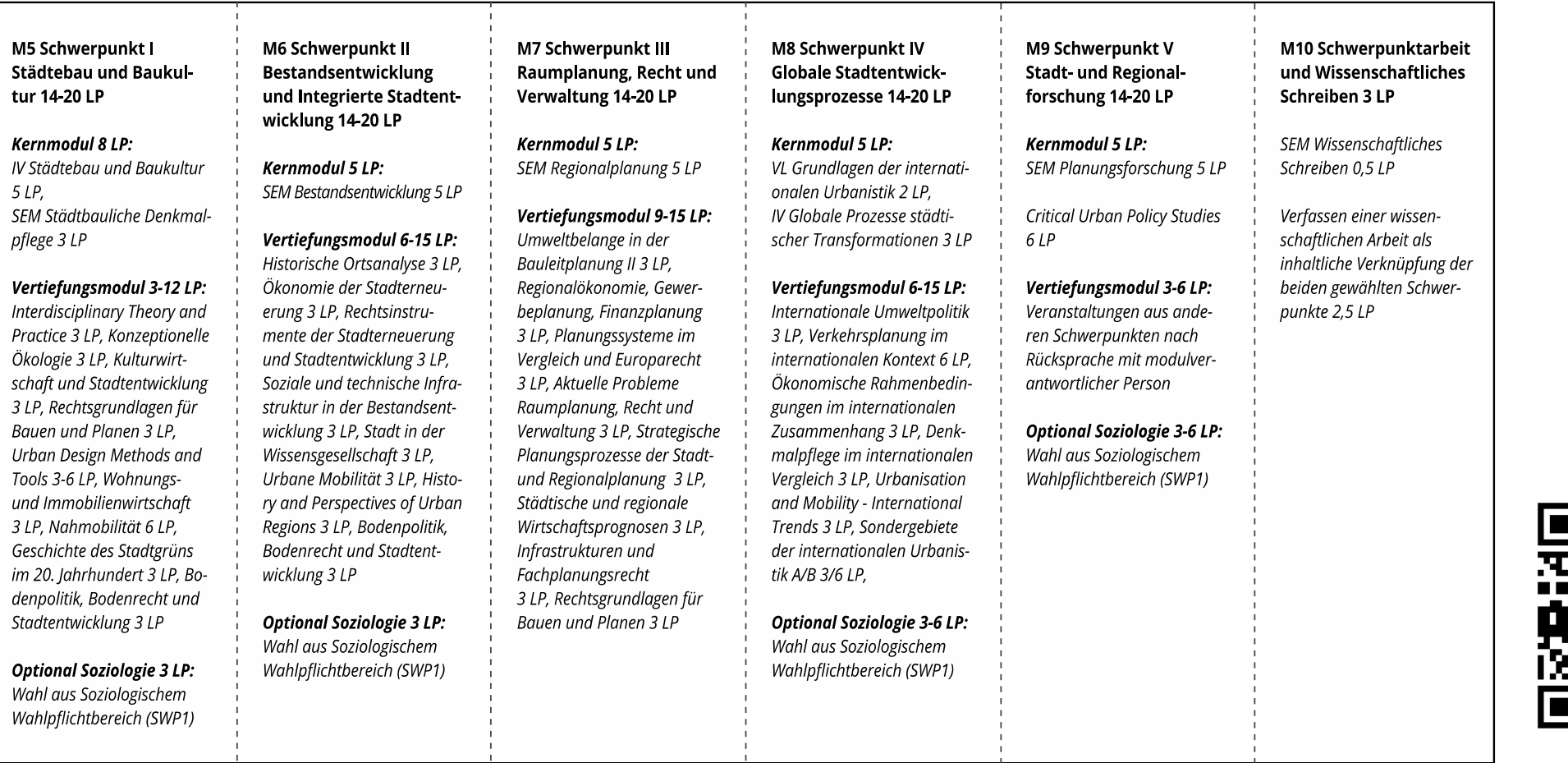

### **Praktikum**

- **3 LP** im Freien Wahlbereich *optional***,** unbenotet
- 240 Arbeitsstunden
- 6-8 Wochen studienbegleitend (z.B. in vorlesungsfreier Zeit)
- Verwaltung, Büro, Forschung etc.
- Praktikumszeugnis und -bericht an Praktikumsbeauftragten (Andreas Brück: andreas.brueck@tu-berlin.de)
- s. a. Praktikumsrichtlinie

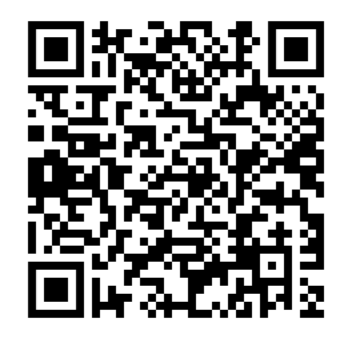

### **Master Thesis**

- **23 LP**
- Wissenschaftliche Ausarbeitung (50-70 Seiten)
- Selbstgewähltes *oder vorgeschlagenes* Thema
- mehrere Formen möglich (Abhandlung, Entwurf, Konzept etc.)
- Externe Betreuung möglich (z.B. Arbeitgeber\*in)
- Leitfaden auf Website der Studienberatung
- Mittwoch: 14:00 Uhr "How To: Thesis + Schwerpunktarbeit" (EB 223)

### **Master-Note**

- Nicht alles geht in Endnote ein
- Folgendes ist bewertet, aber geht nicht ein:

*Methodenbereich*

### *KOMPLETTER Vertiefungsbereich*

• Folgendes *kann* bewertet sein und geht *voll* in die Endnote ein

*Freier Wahlbereich*

### **SAP, QISPOS, MTS & ISIS**

- **SAP**-Portal: Dach für andere Portale
- Zugang über www.tu.berlin (*"Anmelden" im Header der Website)* oder direkt via tuport.sap.tu-berlin.de
- Erstellen von Bescheinigungen, Änderung der persönlichen Daten (z.B. persönliche Adresse) **(SAP)**
- An- & Abmeldung für Modulprüfungen und Teilprüfungen **(MTS)**
- Notenübersicht **(QISPOS)**
- Kursübersicht und Folien **(ISIS)**

### **Prüfungsanmeldung**

• **Laufzettel** für Vertiefungsbereich

via ISR-Homepage / Seite der Studienberatung

• **Teilnahmelisten**

Kernseminare oder Projekte

• Gelber Zettel ("Anmeldung zur Prüfung")

Freier Wahlbereich

### • **MTS Moses**

Kernseminare oder Projekte

Alle Anmeldebögen und weitere Dokumente auf Webseite der Studienberatung

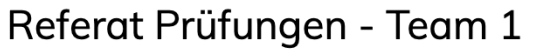

 $\bigcup$  +49 30 314 22513

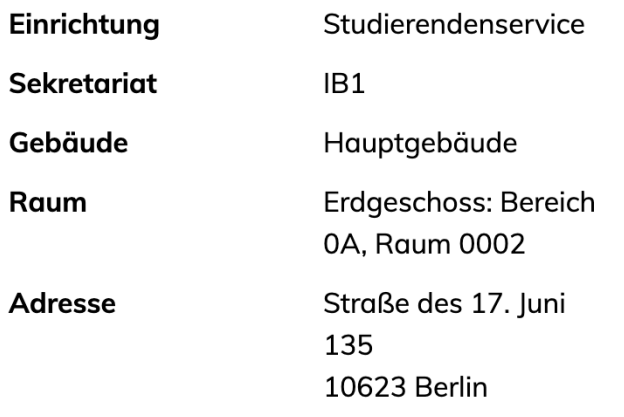

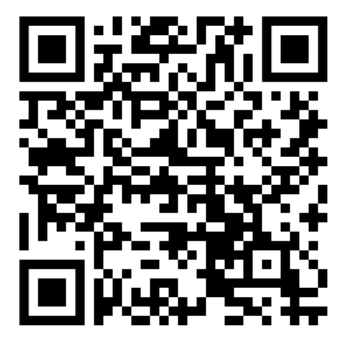

## **ISIS Projektvorstellung**

- <https://isis.tu-berlin.de/course/view.php?id=35755>
- Anmeldung über *ISIS > Kurse > Suche*:
	- Kurstitel: ISR PROJEKTE WiSe 23/24
- Kurzvorstellung der Projekte:
	- via ISIS
	- heute 14 Uhr
	- Q&A Mittwoch 10 Uhr
- Ersten, zweiten & dritten Projektwunsch **bis Mittwoch 16 Uhr** abgeben
- => Studierende *ohne* TU-Konto: bei *klab@isr.tu-berlin.de* melden

### **Weitere Information**

- ISR-Verteiler:
	- <https://lists.tu-berlin.de/mailman/listinfo/isr-news>

 $\rightarrow$  am besten noch heute eintragen!

- Prüfungsordnung
- Studienverlaufsplan
- ISIS/MTS Moses

## **Aufstellung Jahrgangssprecher\*in**

- Kommunikation zwischen Studierenden und Studienberatung, Lehrenden und Co.
- gerne mehr als eine Person!
- WhatsApp-Gruppe für Kommunikation unter euch

### **Wichtig**

- Zugriff auf SAP-Portal?
- Kurse aussuchen, bei ISIS anmelden
- Projektvorstellung: **gleich im Anschluss,** Q&A: **Mittwoch 10 Uhr**
- **Projektwahl** bis **Mi 16:00 Uhr** (über ISIS)

### Erstsemesterwoche WISE 2023/24

Dienstag 17.10.

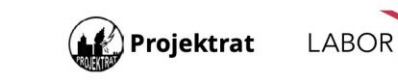

了

bis

Mittwoch 18.10

FG Projekträume hybrid Bachelor Master

Fragestunde mit Projektverantwortlichen

Tipps & Tricks der Studienberatung

13:00 Erasmus & Leistungsanrechnung

Auslandssemester, Anrechnung etc.

14:00 How to Thesis & Schwerpunktarbeit

Einführung w/Centre for Entrepeneurship

nline auf ISIS Projektwünsche angeben rgebnis kommt im Laufe des Abends!

Crash Course und Auffrischung

*Aaster-Projektauswahl* 

EB 223 Bachelor Master

EB 223 Bachelor Master

 $15:00 +$  Unternehmensgründung

10:00 Q&A zu den Projekten

11:00 Organisation im Studium **EB 223 Bachelor Master** 

12:00 Mittagspause

 $-15:30$ 

16:00

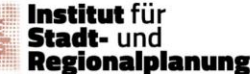

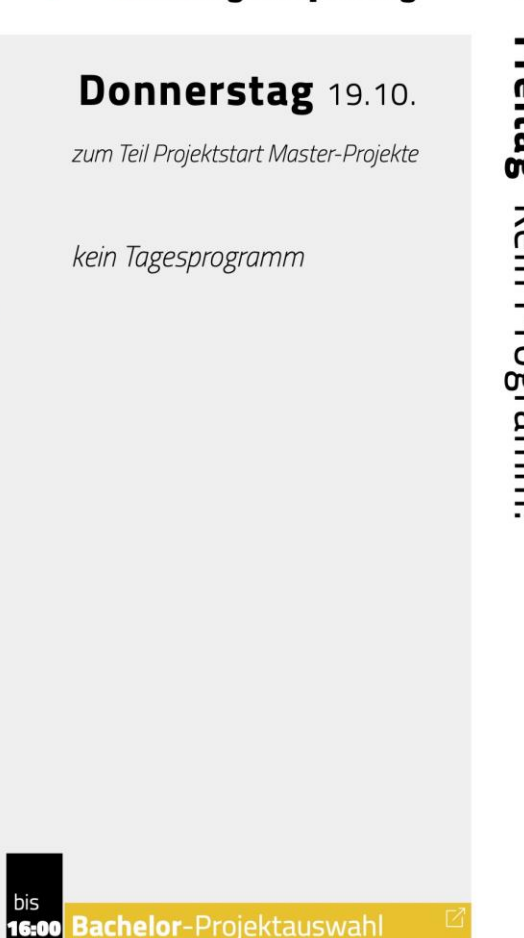

17:00 How To Plawi **Plawi** 

12:00 Kiezspaziergänge

über Projektrat

verschiedene Zeiten/Kieze Anmeldung & Porgramm online

Café Planwirtschaft lädt ein

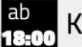

Kneipentouren

**Montag 16.10.** 

**EB 222 Bachelor Master** 

10:00 Fachgebietsvorstellungen **EB 222 Bachelor Master** 

Kennenlernen der Fachgebiete

11:30 Campustouren & Mittagspause

Kennenlernen des TU Campus

**Plawi** Bachelor Master

**EB 222 Bachelor Master** 

14:00 Projektvorstellungen

B1/B3/B5 Projekte

**EB 222 Bachelor** 

**EB 223 Master** 

M1/M2 Projekte

Generelles, Kursanmeldung, Praktikum etc.

13:00 Start ins Studium

kostenlos!

9:00 Frühstück & Fachschaftsvorstellung

verschiedene Zeiten/Kieze Anmeldung & Porgramm online über Projektrat

#### 18:00 Partyplanungs-Plenum Plawi

Teile deine Idee für eine unvergessliche Auftaktparty!

18:00 Kino Urban/Spieleabend Plawi Kennenlernen in geselliger Atmosphäre

```
18:00 Auftaktparty
 Plawi
Drinks, Live-DJs and more!
```
Freitag Kein Programm!

 $\prod$ 

Stand 26.09.2023

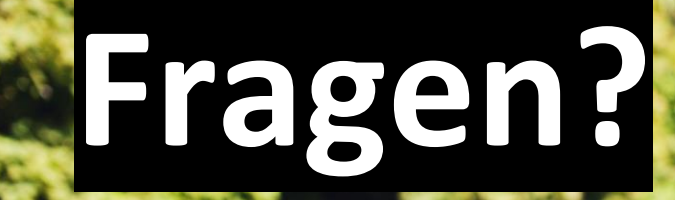